# **Gestion des annulations**

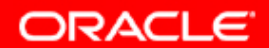

# **Objectifs**

**A la fin de ce chapitre, vous pourrez :**

- **surveiller et administrer les informations d'annulation**
- **configurer la période de conservation des informations d'annulation**
- **garantir la conservation des informations d'annulation**
- **utiliser Undo Advisor**

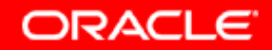

#### **Données d'annulation**

**Les données d'annulation :**

- **Sont une copie des données d'origine avant une modification**
- **Sont capturées pour** *toute* **transaction qui modifie des données**
- **Sont conservées au minimum jusqu'à la fin de la transaction**
- **Permettent :**
	- **Les opérations d'annulation**
	- **Les interrogations cohérentes en lecture et les interrogations flashback**
	- **La récupération suite à l'échec de transactions**

ORACLE

**Utilisateur**

**CER** 

#### **Transactions et données d'annulation**

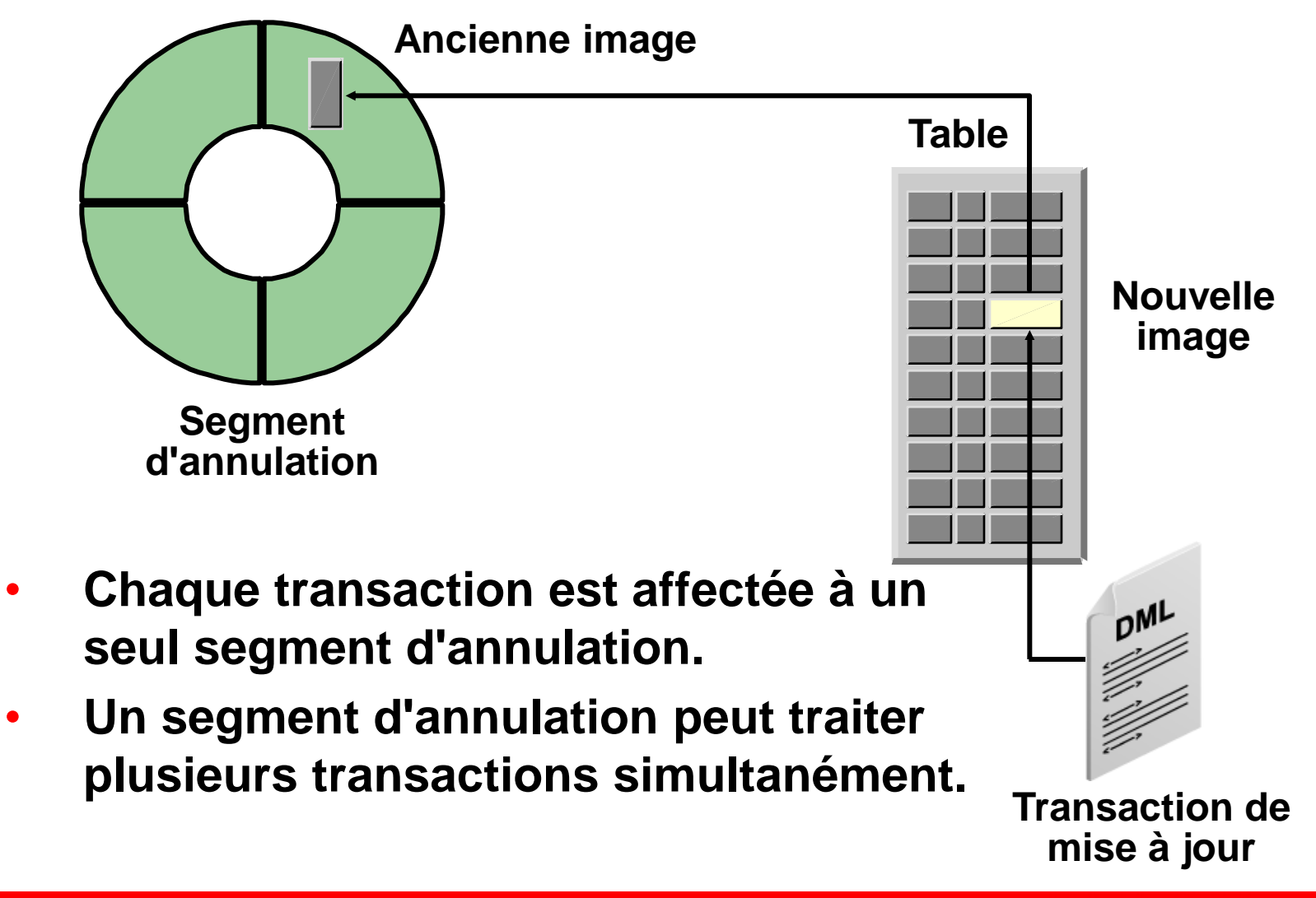

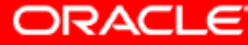

# **Stockage des informations d'annulation**

**Les informations d'annulation sont stockées dans des segments d'annulation, lesquels sont à leur tour stockés dans un tablespace d'annulation. Les tablespaces d'annulation :**

- **Sont utilisés uniquement pour les segments d'annulation**
- **Présentent des exigences particulières en termes de récupération**
- **Ne peuvent être associés qu'à une seule instance (une même instance ne pouvant elle-même être associée qu'à un seul tablespace d'annulation actif à la fois)**

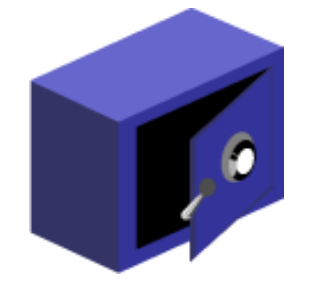

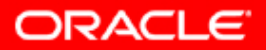

#### **Surveiller les informations d'annulation**

**La gestion des informations d'annulation est généralement limitée. Les domaines à surveiller sont les suivants :**

- **Espace libre dans le tablespace d'annulation**
- **Erreurs "Snapshot too old"**

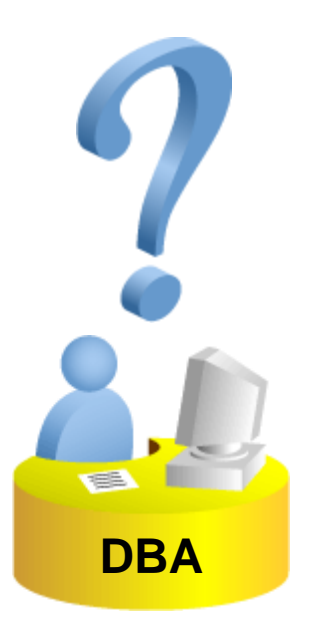

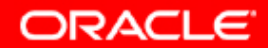

# **Administrer les informations d'annulation**

**L'administration des informations d'annulation consiste à éviter :**

- **Les erreurs de manque d'espace dans le tablespace d'annulation**
	- **Dimensionner correctement le tablespace d'annulation**
	- **Garantir la validation périodique des transactions volumineuses**
- **Les erreurs "Snapshot too old"**
	- **Configurer une période appropriée de conservation des informations d'annulation**
	- **Dimensionner correctement le tablespace d'annulation**
	- **Envisager de garantir la période de conservation des informations d'annulation**

```
UNDO_MANAGEMENT=AUTO
```

```
UNDO_TABLESPACE=UNDOTBS1
```
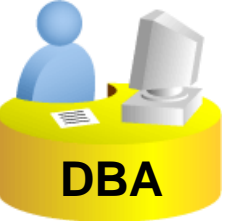

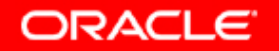

#### **Configurer la période de conservation des informations d'annulation**

**La période de conservation des informations d'annulation indique (en secondes) la quantité d'informations d'annulation déjà validées à conserver.**

- **La valeur par défaut est de 0 (automatique).**
- **La valeur maximale est de 2<sup>32</sup> secondes (plus de 187 ans).**
- **La valeur 0 correspond au mode de conservation automatique des informations d'annulation.**

**UNDO\_RETENTION=0**

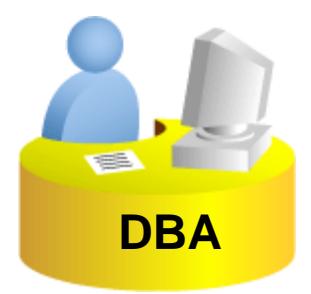

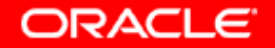

#### **Garantir la période de conservation des informations d'annulation**

**Les informations d'annulation validées sont remplacées pour éviter l'échec d'une transaction suite à un manque d'espace,** *sauf* **si la période de conservation des informations d'annulation est "garantie".**

```
SQL> ALTER TABLESPACE undotbs1 RETENTION GUARANTEE;
Tablespace altered.
SQL> SELECT contents, retention
  2 FROM dba_tablespaces
  3 WHERE TABLESPACE NAME='UNDOTBS1';
CONTENTS RETENTION
--------- -----------
UNDO GUARANTEE
```
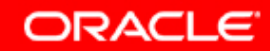

## **Dimensionner le tablespace d'annulation**

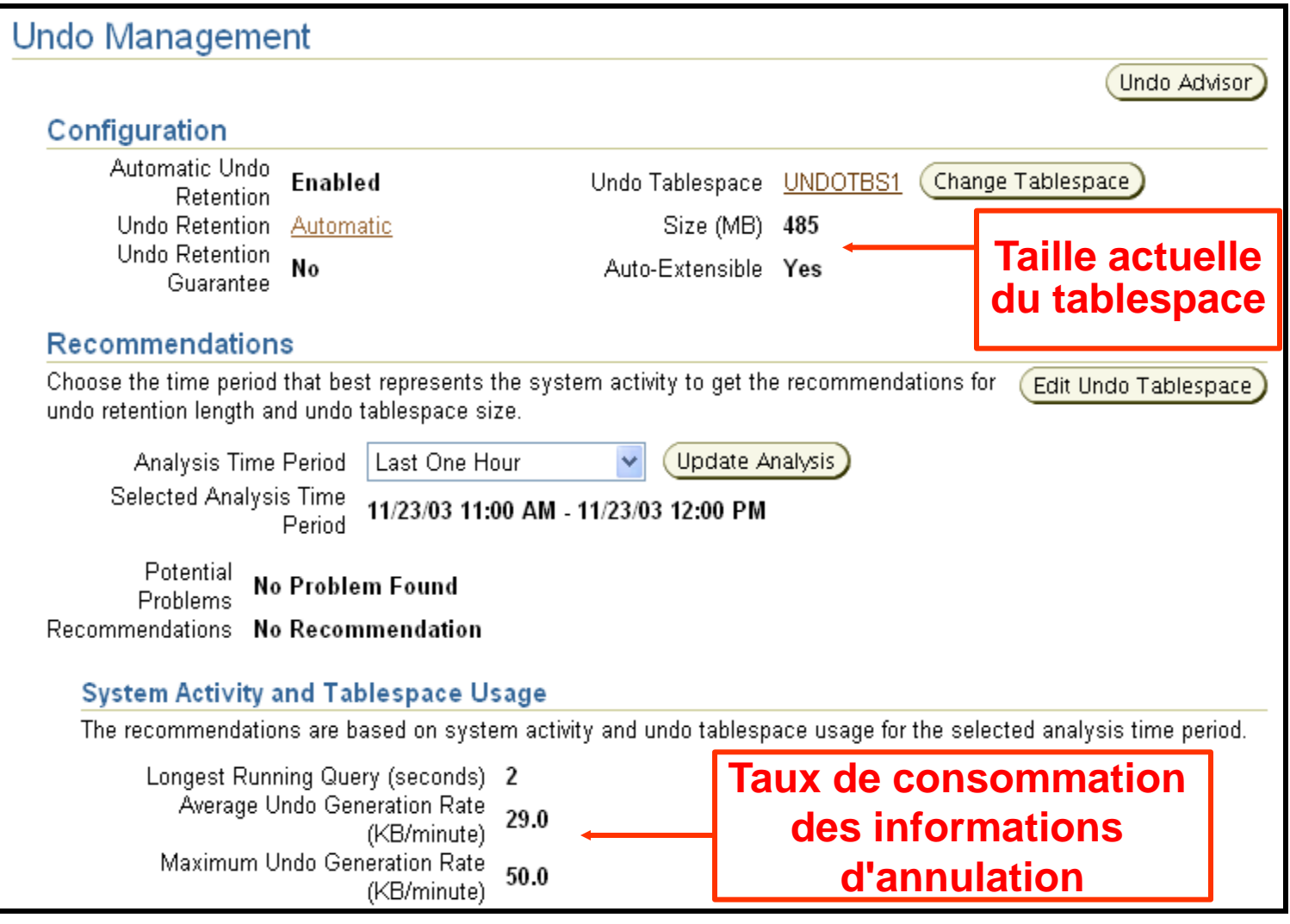

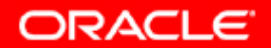

#### **Utiliser Undo Advisor**

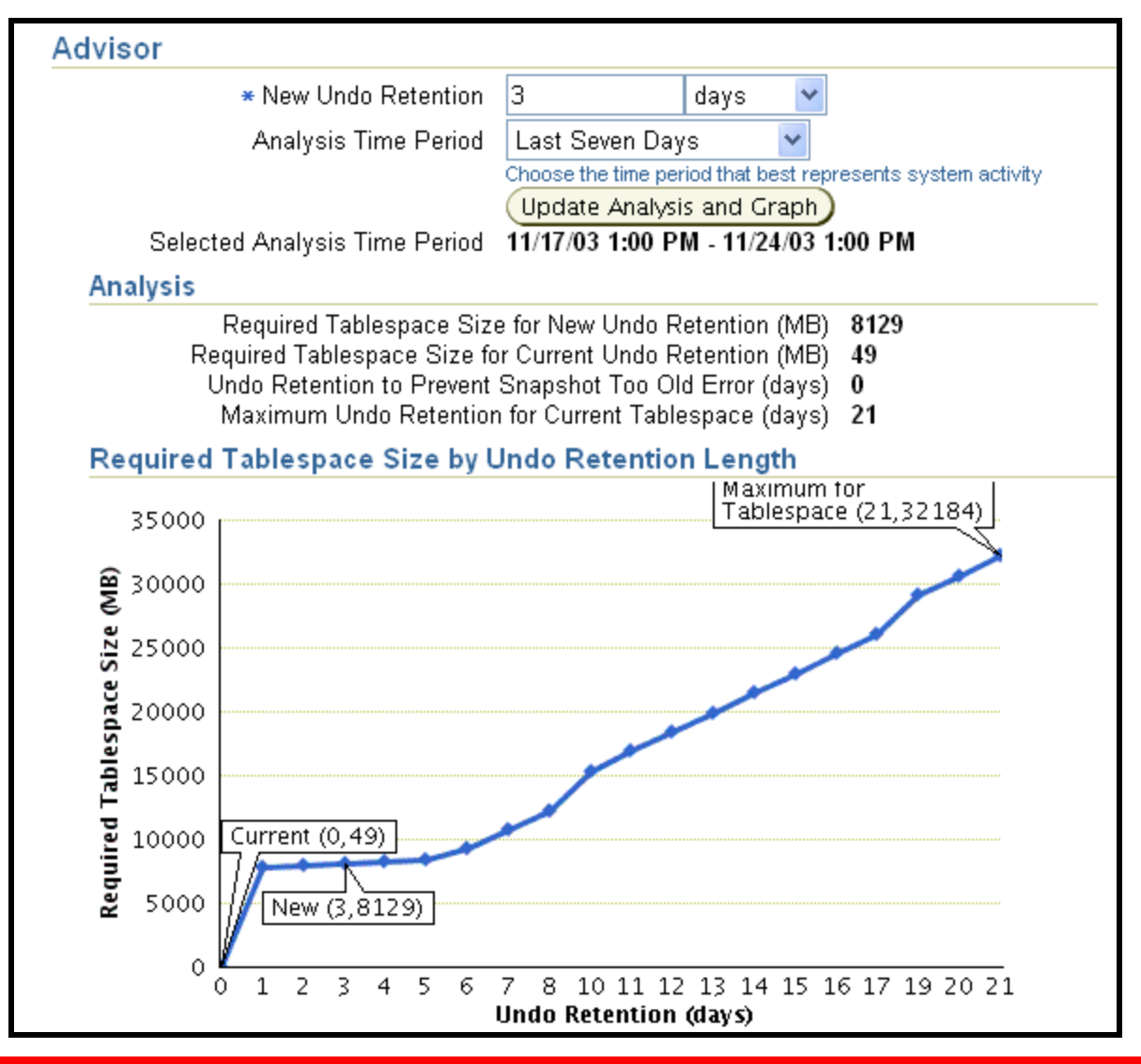

**ORACLE** 

# **Synthèse**

**Ce chapitre vous a permis d'apprendre à :**

- **surveiller et administrer les informations d'annulation**
- **configurer la période de conservation des informations d'annulation**
- **garantir la conservation des informations d'annulation**
- **utiliser Undo Advisor**

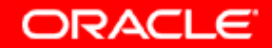

# **Exercice 16 :**

#### **Gérer les informations d'annulation**

**Cet exercice porte sur l'exécution de tâches typiques de gestion des informations d'annulation, telles que :**

- **calculer la taille du tablespace d'annulation pour prendre en charge une période de conservation des informations d'annulation de 48 heures**
- **modifier le tablespace d'annulation pour prendre en charge une période de conservation des informations d'annulation de 48 heures**

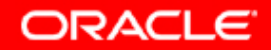